## LamVideoToDcm ソフトウェア動作環境

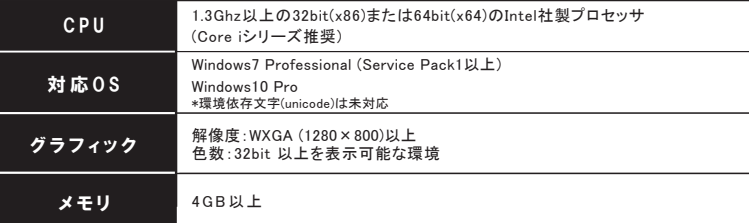

**Windows 7、Windows 10**は、米国Microsoft Corporationの米国および、その他の国における登録商標です。<br>その他、記載されている会社名、製品名は、各社の商標、および登録商標です。<br>◆ハードウェアスペックは、販売時期における最適な構成を選択します。

◆仕様は予告なしに変更されることがあります。予めご了承ください。

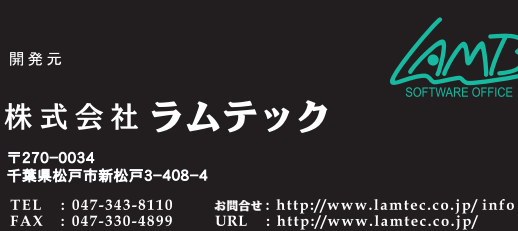

カスタマイズ・新規開発承ります

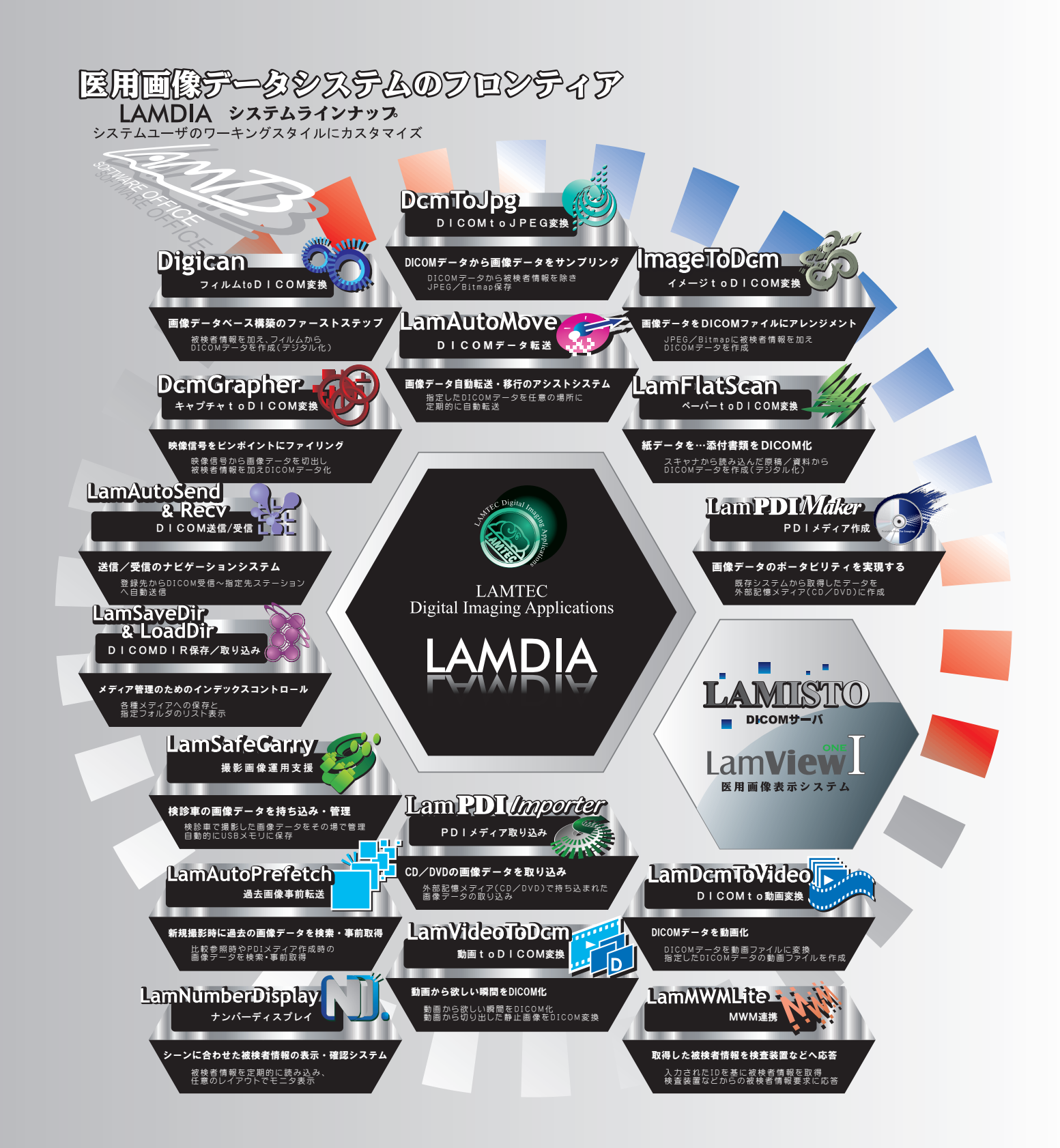